**AutoCAD Free Download**

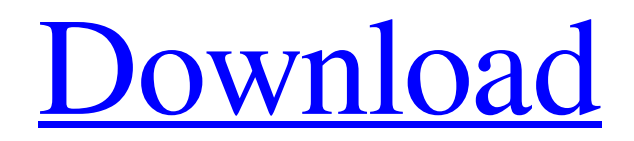

## Read also: Best CAD Software On August 3, 2018, Autodesk released AutoCAD LT version 2019. It is a free, student version of AutoCAD and AutoCAD LT for those with a single user license. Also, it includes a free viewer called AutoCAD LT Designer. Why should I learn

### AutoCAD? AutoCAD is used to make architectural drawings (floor plans and 3D views) and engineering drawings (mechanical, electrical, and plumbing). It is usually used to design things such as buildings, bridges, cars, engines, motors, turbines, boilers, and commercial products. AutoCAD can read and write many

other popular file formats, such as DWG and DXF. AutoCAD may be used to create images and videos. AutoCAD LT is used for building 2D drawings and to create point clouds (surface representations). In terms of engineering, it can be used to create technical drawings, prepare bills of material, design HVAC

and water systems, and simulate the performance of mechanical systems. AutoCAD is useful for: Creating floor plans, elevations, and sections. The architectural drawing features in AutoCAD are similar to a drafting table. When you use the crosshairs, the lines that are generated are known as snap lines, or snap

paths. Tables and legends. AutoCAD is able to create tables and legends. A table is a predefined rectangular or other shape that is placed on a paper drawing. A legend is an area on a paper drawing that has text, labels, icons, or any type of graphical information. Sketching. When you are working on a 2D drawing, you may want

to use one of the many Sketch tools. These tools are like a selection of line tools. Drafting. When you are making a 3D drawing, you may want to use the Drafting tools. These tools are like the geometry tools in a 2D program. Saving and printing drawings. You can share your drawings via email, print them, and export them to your

computer. Viewing and editing drawings. You can use the View option to zoom into any part of the drawing. Editing is possible using the Graphical Editing tools. Technical drawing. If you are working in engineering, you may want to use the Technical drawing tools.

**AutoCAD [32|64bit]**

Interactive vector drawing with GeoGebra, Google Earth, and an Eclipse plugin. Command Line Interface The command line interface (CLI) is an advanced command line interface which uses the Windows command prompt or Console for user input. Users of the GUI can also interact with the

CLI, with the exception of full screen mode, and AutoCAD Cracked 2022 Latest Version can also use the CLI to communicate with other software and computer systems. The use of the CLI is less common now that CAD systems have a graphical user interface, but AutoCAD 2022 Crack's CLI was an integral part of its predecessor,

MicroStation. In later versions, the Windows command prompt interface was integrated into the Graphical User Interface. Some users of previous versions of AutoCAD Cracked Accounts do still use the command line, preferring to "work in the command line" as a method of interaction and automation. The CLI has many

## command forms and components, including: Command line arguments which accept keystrokes for user input or to provide command parameters. Operating system commands, which may include: Cut, Copy, Paste, Refresh, Undo, etc. User variable assignments which include: DOC\_PREV, DOC\_NEXT, and

# DOC SELECT. Userdefined variables which may include: DOC\_LANG,

DOC\_AUTO\_SAMP, and

DOC\_DOC\_SPACE.

Automatic variables which can be used to control cursor

movement, screen and document size, window size, and many other parameters. Autodesk commands for

bookmarks, and help information. GUI screens and dialogs which provide a more intuitive and graphical user interface for many tasks. AutoCAD is also one of the first CAD systems to allow the automated creation of an Inventor V1.5 or Autodesk Inventor files. Since then, all major versions of AutoCAD have included Inventor

files. The command line supports many tools, including the creation and modification of Inventor files. Layers An often-overlooked feature of the tool is its ability to enable features that operate on multiple layers. For example, wireframing and detailing is an integral part of the AutoCAD design process. The traditional

### way of doing this is to lay out the model in a white-box or whiteoutline style. When the design is finished, one or more selected layers are changed to black. This layer can then be cut out of the model as a small, reusable detail. Design a1d647c40b

**AutoCAD Crack + With License Code For PC (Updated 2022)**

### Obtain a license key from Autodesk Autocad. Download the keygen and install it. Open the autocad program. Generate a keygen file. Copy the keygen file to the program directory. Press [File]→[Generate] and select the generated file. Generate a license key.

The license key will be in the autocad program. Go to www.autodesk.co m/adsk to register and download the latest version of Autodesk Autocad. Open Autocad and you can download the latest version. On the download screen, choose the version you want. Download the program.

**What's New in the?**

With AutoCAD 2-D, AutoCAD 2-Dx, and AutoCAD LT 2-Dx, you can import and review the 2-D version of the modeling or drawing-creation data in your 3-D environment, such as DWG, DGN, DWF, or DXF, including changes to your model. If you're not familiar with the concept of viewing the

2-D version of your 3-D data, the data appears on a separate layer of the drawing; this has been called 2-D data in the past. When you import the 2-D data, the imported model automatically changes to match the data being imported, allowing you to view your model data in 2-D. Make sure that you don't forget to change your settings.

# You can configure your 3-D environment to always import the 2-D version of the drawing, including the changes you've made to the 3-D model. You can also change the way AutoCAD imports or displays 2-D data; you can't change the layer order. To import data from a 2-D environment, select the

Export Data to Drawing

button (the rightpointing arrow) and choose the 2-D Data option. You can also use the Import Data from Drawing option. If you're importing from the 2-D data in the 2-D drawing, select the Import Data from Drawing option, and choose Import Data from the list. Use the following steps to import 2-D data to a

2-D drawing: Select Import Data from Drawing and choose the 2-D Data option. Choose a local or network drive to locate the file. Make sure that the correct drawing is active in the drawing environment. If the 2-D drawing is not open, choose Open and activate it. If you want to import both the 2-D data and the changes to

### the model, you can import the changes. There are several different ways to work with 2-D data: You can edit the 2-D data as you do any other 2-D file. (See Editing 2-D data.) You can import the data into a 2-D drawing as a separate layer and use the data as a background for 3-D

## \* Supported operating systems: OS X 10.11 or higher; Windows 7, Windows 8.1, and Windows 10; Ubuntu 14.04 LTS or higher; and Debian 8.0 or higher \* A camera compatible with FireWire and QuickTime. \* A sound system compatible with the speakers in the

computer. \* A speaker system compatible with the speakers in the computer. \* An Internet connection. \* An audio interface. \* A computer with a compatible sound card. \* A

Related links: